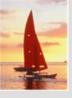

# **Chapter A: Network Model**

- Basic Concepts
- Data-Structure Diagrams
- The DBTG CODASYL Model
- DBTG Data-Retrieval Facility
- DBTG Update Facility
- DBTG Set-Processing Facility
- Mapping of Networks to Files

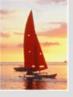

## **Basic Concepts**

- Data are represented by collections of records.
  - similar to an entity in the E-R model
  - Records and their fields are represented as record type

```
type customer = record
    customer-name: string;
    customer-street: string;
    customer-city: string;
type account = record
    account-number: integer;
    balance: integer;
```

end end

- Relationships among data are represented by links
  - similar to a restricted (binary) form of an E-R relationship
  - restrictions on links depend on whether the relationship is manymany, many-to-one, or one-to-one.

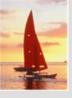

## **Data-Structure Diagrams**

Schema representing the design of a network database.

- A data-structure diagram consists of two basic components:
  - Boxes, which correspond to record types.
  - Lines, which correspond to links.

Specifies the overall logical structure of the database.

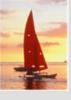

# **Data-Structure Diagrams (Cont.)**

For every E-R diagram, there is a corresponding data-structure diagram.

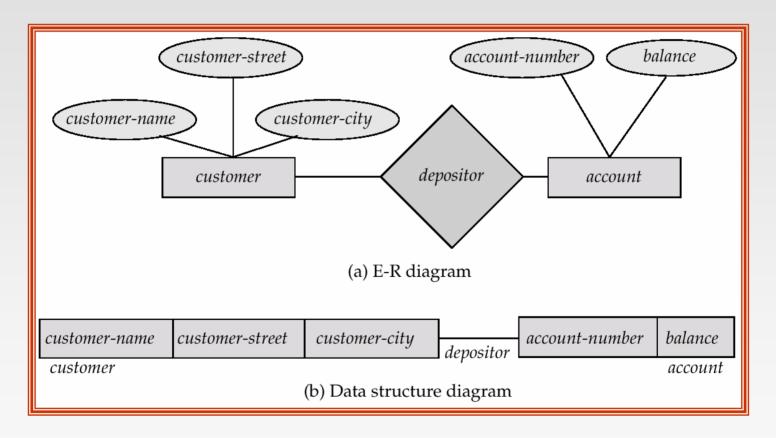

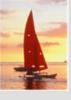

# **Data-Structure Diagrams (Cont.)**

Since a link cannot contain any data value, represent an E-R relationship with attributes with a new record type and links.

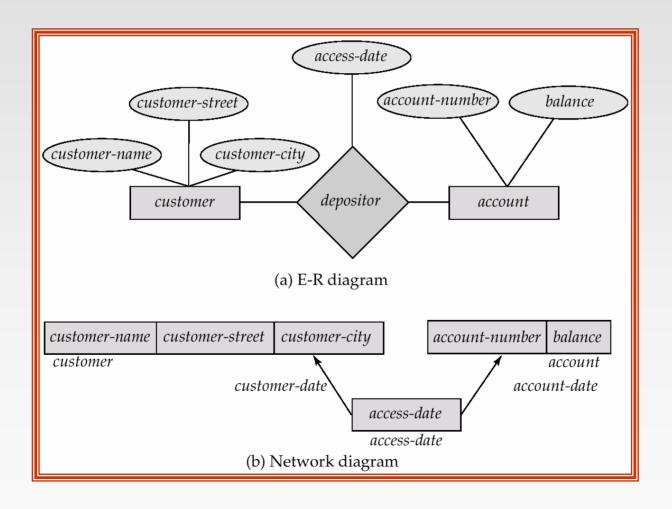

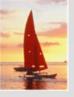

# **General Relationships**

- To represent an E-R relationship of degree 3 or higher, connect the participating record types through a new record type that is linked directly to each of the original record types.
- 1. Replace entity sets *account*, *customer*, and *branch* with record types *account*, *customer*, and *branch*, respectively.
- 2. Create a new record type *Rlink* (referred to as a *dummy* record type).
- 3. Create the following many-to-one links:
  - CustRlink from Rlink record type to customer record type
  - AcctRlnk from Rlink record type to account record type
  - BrncRlnk from Rlink record type to branch record type

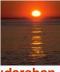

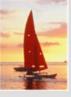

#### **Network Representation of Ternary Relationship**

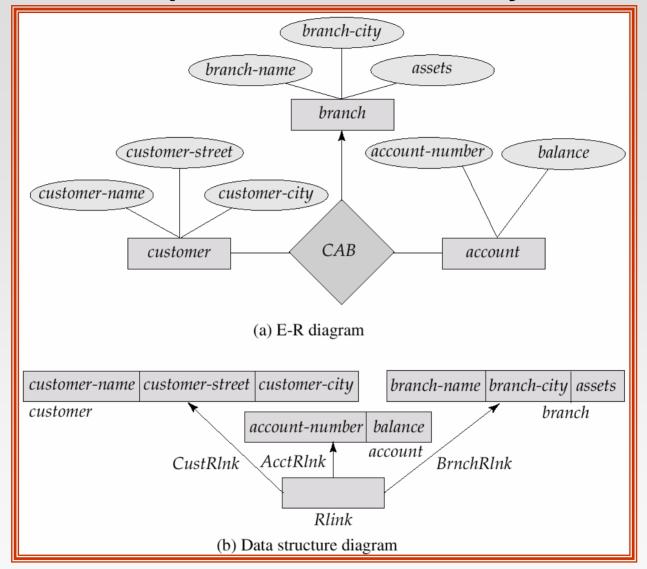

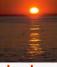

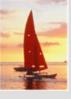

#### The DBTG CODASYL Model

- All links are treated as many-to-one relationships.
- To model many-to-many relationships, a record type is defined to represent the relationship and two links are used.

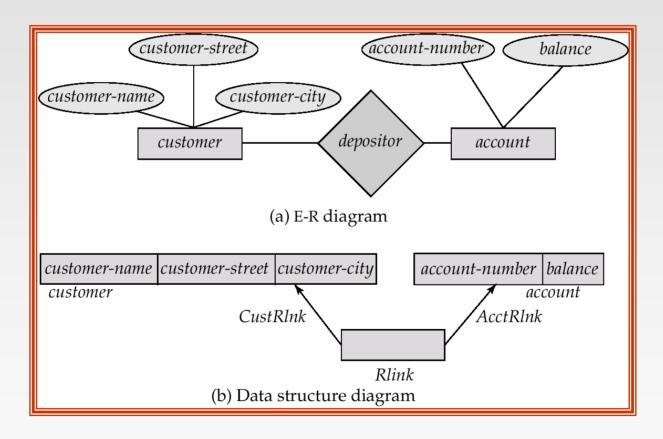

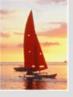

#### **DBTG Sets**

- The structure consisting of two record types that are linked together is referred to in the DBTG model as a DBTG set
- In each DBTG set, one record type is designated as the owner, and the other is designated as the member, of the set.
- Each DBTG set can have any number of set occurrences (actual instances of linked records).
- Since many-to-many links are disallowed, each set occurrence has precisely one owner, and has zero or more member records.
- No member record of a set can participate in more than one occurrence of the set at any point.
- A member record can participate simultaneously in several set occurrences of *different* DBTG sets.

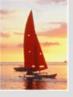

### **Repeating Groups**

- Provide a mechanism for a field to have a set of values rather than a single value.
- Alternative representation of weak entities from the E-R model
- Example: Two sets.
  - customer (customer-name)
  - customer-address (customer-street, customer-city)
- The following diagrams represent these sets without the repeatinggroup construct.

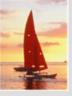

**Repeating Groups (Cont.)** 

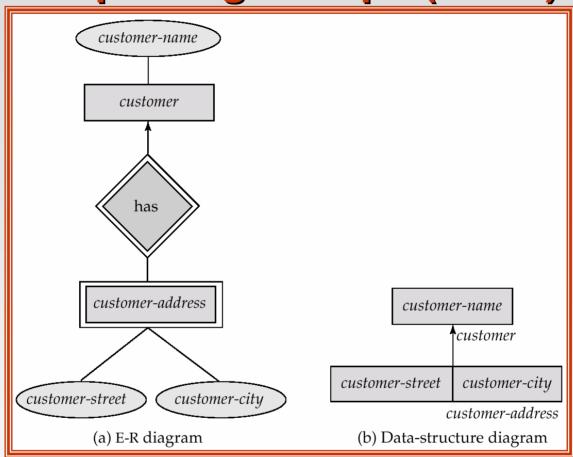

With the repeating-group construct, the data-structure diagram consists of the single record type customer.

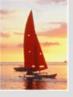

### **DBTG Data-Retrieval Facility**

- The DBTG data manipulation language consists of a number of commands that are embedded in a host language.
- Run unit system application program consisting of a sequence of host language and DBTG command statements. Statements access and manipulate database items as well as locally declared variables.
- Program work-area (or user work area) a buffer storage area the system maintains for each application program

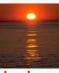

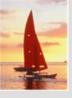

#### **DBTG Variables**

- Record Templates
- Currency pointers
  - Current of record type
  - Current of set type
  - Current of run unit
- Status flags
  - DB-status is most frequently used
  - Additional variables: DB-set-name, DB-record-name, and DB-data-name

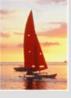

## **Example Schema**

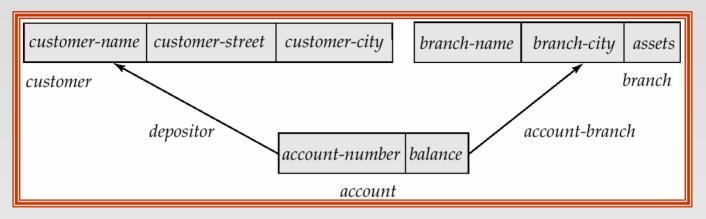

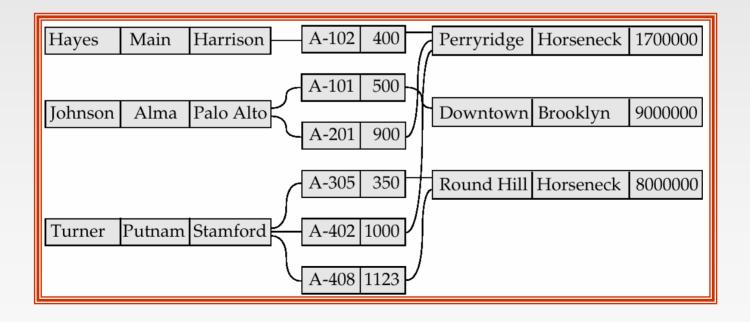

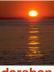

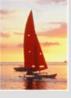

# **Example Program Work Area**

- Templates for three record types: customer, account, and branch.
- Six currency pointers
  - Three pointers for record types: one each tot he most recently accessed customer, account, and branch record
  - Two pointers for set types: one to the most recently accessed record in an occurrence of the set depositor, one to the most recently accessed record in an occurrence of the set accountbranch
  - One run-unit pointer.
- Status flags: four variables defined previously
- Following diagram shows an example program work area state.

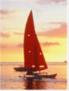

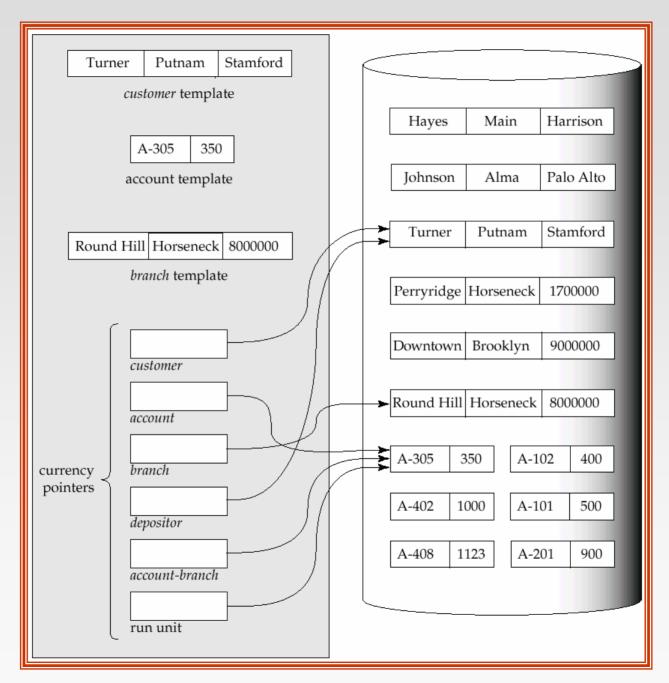

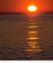

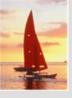

#### **The Find and Get Commands**

- find locates a record in the database and sets the appropriate currency pointers
- **get** copies of the record to which the current of run-unit points from the database to the appropriate program work area template
- Example: Executing a find command to locate the customer record belonging to Johnson causes the following changes to occur in the state of the program work area.
  - The current of the record type customer now points to the record of Johnson.
  - The current of set type depositor now points to the set owned by Johnson
  - The current of run unit now points to customer record Johnson.

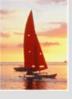

#### **Access of Individual Records**

- find any <record type> using <record-field> Locates a record of type <record type> whose <record-field> value is the same as the value of <record-field> in the <record type> template in the program work area.
- Once such a record is found, the following currency pointers are set to point to that record:
  - The current of run-unit pointer
  - The record-type currency pointer for <record type>
  - For each set in which that record belongs, the appropriate set currency pointer
- find duplicate <record type> using <record-field> Locates (according to a system-dependent ordering) the next record that matches the <record-field>

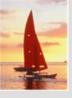

#### **Access of Records Within a Set**

- Other find commands locate records in the DBTG set that is pointed to by the <set-type> currency pointer.
- find first <record type> within <set-type> Locates the first database record of type <record type> belonging to the current <set-type>.
- To locate the other members of a set,k we use

find next <record type> within <set-type>

which finds the next element in the set <set-type>.

find owner within <set-type> Locates the owner of a particular DBTG set

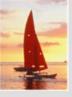

#### **Predicates**

- For queries in which a field value must be matched with a specified range of values, rather than to only one, we need to:
  - get the appropriate records into memory
  - examine each one separately for a match
  - determine whether each is the; target of our find statement

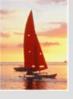

### **Example DBTG Query**

Print the total number of accounts in the Perryridge branch with a balance greater than \$10,000.

```
count := 0;
branch.branch-name := "Perryridge";
find any branch using branch-name;
find first account within account-branch;
while DB-status = 0 do
    begin
        get account
        if account.balance > 10000 then count := count + 1;
        find next account within account-branch;
        end
print (count);
```

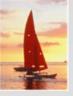

# **DBTG Update Facility**

- DBTG mechanisms are available to update information in the database.
- To create a new record of type <record type>
  - insert the appropriate values in the corresponding <record type> template
  - add this new record to the database by executing

store <record type>

Can create and add new records only one at a time

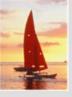

# **DBTG Update Facility (Cont.)**

- To modify an existing record of type <record type>
  - find that record in the database
  - get that record into memory
  - change the desired fields in the template of <record type>
  - reflect the changes to the record to which the currency point of <record type> points by executing

modify <record type>

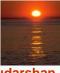

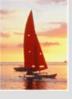

# **DBTG Update Facility (Cont.)**

- To delete an existing record of type <record type>
  - make the currency pointer of that type point to the record in the database to be deleted
  - delete that record by executing

#### erase < record type>

 Delete an entire set occurrence by finding the owner of the set and executing

#### erase all <record type>

- Deletes the owner of the set, as well as all the set's members.
- If a member of the set is an owner of another set, the members of that second set also will be deleted.
- erase all is recursive.

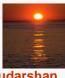

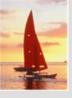

# **DBTG Set-Processing Facility**

- Mechanisms are provided for inserting records into and removing records from a particular set occurrence
- Insert a new record into a set by executing the connect statement.
  connect <record type> to <set-type>
- Remove a record from a set by executing the disconnect statement.
  disconnect < record type > from < set-type >

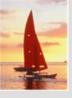

## **Example disconnect Query**

- Close account A-201, that is, delete the relationship between account A-201 and its customer, but archive the record of account A-201.
- The following program removes account A-201 from the set occurrence of type depositor. The account will still be accessible in the database for record-keeping purposes.

```
account.account-number := "A-201";
find for update any account using account-number.
get account,
find owner within depositor,
disconnect account from depositor.
```

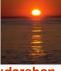

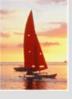

# **DBTG Set-Processing Facility (Cont.)**

- To move a record of type <record type> from one set occurrence to another set occurrence of type <set-type>
  - Find the appropriate record and the owner of the set occurrences to which that record is to be moved.
  - Move the record by executing

**reconnect** < record type> **to** < set-type>

Example: Move all accounts of Hayes that are currently at the Perryridge branch to the Downtown branch.

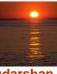

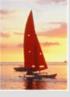

# **Example reconnect Query**

```
customer.customer-name := "Hayes";
find any customer using customer-name;
find first account within depositor;
while DB-status = 0 do
  begin
      find owner within account-branch;
      get branch;
      if branch.branch-name = "Perryridge" then
        begin
           branch.branch-name := "Downtown";
           find any branch using branch-name;
           reconnect account to account-branch;
        end
      find next account within depositor,
  end
```

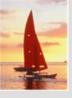

# **DBTG Set-Processing Facility (Cont.)**

- A newly created member record of type <record type> of a set type <set-type> can be added to a set occurrence either explicitly (manually) or implicitly (automatically).
- Specify the insert mode at set-definition time via

insertion is <insert mode>

manual: connect < record type > to < set-type >

automatic: store < record type>

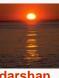

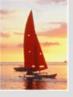

## **Set Insertion Example**

- Create account A535 for customer Hayes at the Downtown branch.
- Set insertion is manual for set type depositor and is automatic for set type account-branch.

```
branch.branch-name := "Downtown";
find any branch using branch-name;
account.account-number := "A-535";
account.balance := 0;
store account;
customer.customer-name := "Hayes";
find any customer using customer-name;
connect account to depositor;
```

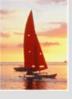

# **DBTG Set-Processing Facility (Cont.)**

 Restrictions on how and when a member record can be removed from a set occurrence are specified at set-definition time via

#### retention is <retention-mode>

- <retention-mode> can take one of the three forms:
- 1. **fixed** a member record cannot be removed. To reconnect a record to another set, we must erase that record, recreate it, and then insert it into the new set occurrence.
- mandatory a member record of a particular set occurrence can be reconnected to another set occurrence of only type <set-type>.
- 3. **optional** no restrictions on how and when a member record can be removed from a set occurrence.

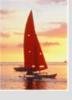

# **DBTG Set-Processing Facility (Cont.)**

- The best way to delete a record that is the owner of set occurrence of type <set-type> depends on the specification of the set retention of <set-type>.
- optional the record will be deleted and every member of the set that it owns will be disconnected. These records, however, will be in the database.
- fixed the record and all its owned members will be deleted; a member record cannot be removed from the set occurrence without being deleted.
- mandatory the record cannot be erased, because the mandatory status indicates that a member record must belong to a set occurrence. The record cannot be disconnected from that set.

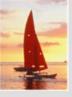

# **Set Ordering**

Set ordering is specified by a programmer when the set is defined:

#### order is <order-mode>

- first. A new record is inserted in the first position; the set is in reverse chronological ordering.
- last. A new record is inserted in the final position; the set is in chronological ordering.
- next. Suppose that the currency pointer or <set-type> points to record X.
  - If X is a member type, a new record is inserted in the next position following X.
  - If X is an owner type, a new record is inserted in the first position.

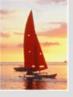

# **Set Ordering (Cont.)**

- **prior.** If X is a member type, a new record is inserted in the position just prior to X. If X is an owner type, a new record is inserted in the last position.
- **system default.** A new record is inserted in an arbitrary position determined by the system.
- **sorted.** A new record is inserted in a position that ensures that the set will remain sorted. The sorting order is specified by a particular key value when a programmer defines the set.
- Example: Consider the set occurrence of type depositor with the owner-record customer Turner and member-record accounts A-305, A-402, and A-408 ordered as indicated in our example schema (page A.14).

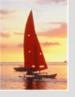

# **Set Ordering Example**

- Add a new account A-125. For each <order-mode> option, the new set ordering is as follows:
- first: {A-125,A-305,A-402,A-408}
- last: {A-305,A-402,A-408,A-125}
- next: Suppose that the currency pointer points to record "Turner"; then the new set order is {A-125,A-305,A-402,A-408}
- **prior**: Suppose that the currency pointer points to record A-402; then the new set order is {A-305,A-125,A-402,A-408}
- system default: Any arbitrary order is acceptable; thus, {A-305,A-402,A-125,A-408} is a valid set ordering
- sorted: The set must be ordered in ascending order with account number being the key; thus, the ordering must be {A-125,A-305,A-402,A-408}

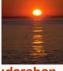

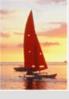

# **Mapping of Networks to Files**

- We implement links by adding pointer fields to records that are associated via a link
- Each record must have one pointer field for each link with which it is associated.
- Example data-structure diagram and corresponding database.

Figure missing

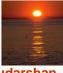

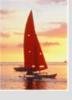

Diagram showing the sample instance with pointer fields to represent the links. Each link is replaced by two pointers.

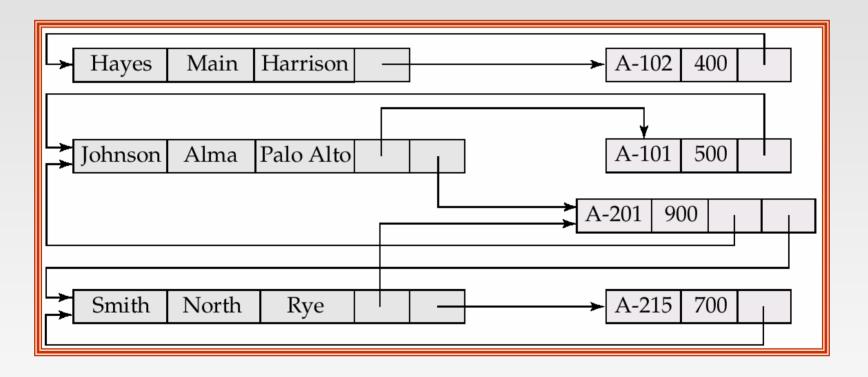

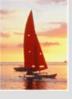

- Since the depositor link is many to many, each record can be associated with an arbitrary number of records (e.g., the account record would have a pointer to the customer record for each customer who has that account).
- Direct implementation of many-to-many relationships requires the use of variable length records.
- The DBTG model restricts links to be either one to one or one to many; the number of pointers needed is reduced, and it is possible to retain fixed-length records.

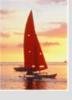

Assume that the *depositor* link is one to many and is represented by the DBTG set *depositor* and this corresponding sample database.

set name is depositor
owner is customer
member is account

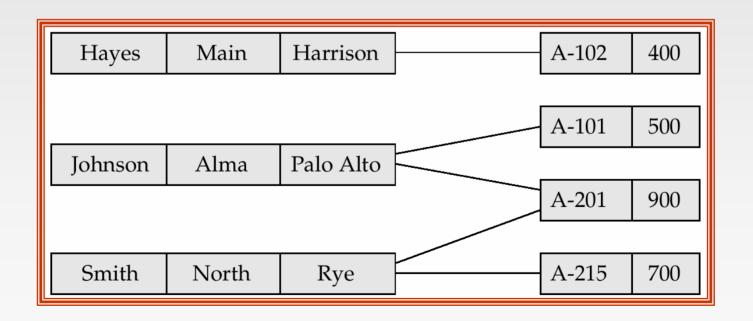

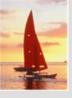

- Because an account record can be associated with only one customer record, we need only one pointer in the account record to represent the depositor relationship.
- A customer record can be associated with many account records.
- Rather ant using multiple pointers in the customer record, we can use a ring structure to represent the entire occurrence of the DBTG set depositor.
- In a ring structure, the records of both the owner an member types for a set occurrence are organized into a circular list.
- There is one circular list for each set occurrence (that is, for each record of the owner type).

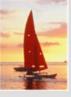

### **Example Ring Structure**

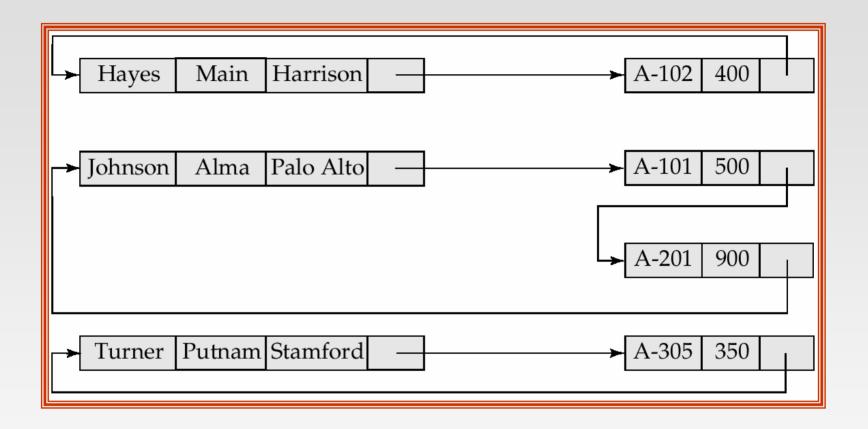

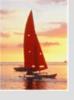

### **Modified Ring Structures**

Execute find owner via a ring structure in which every member-type record contains a second pointer which points to the owner record.

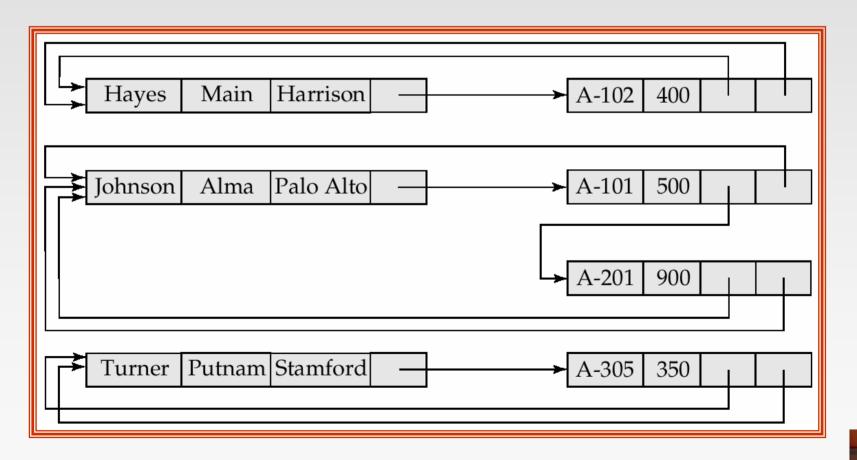

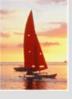

### **Physical Placement of Records**

- To specify the storage strategy for DBTG set, add a placement clause to the definition of the member record type.
- The clause

#### placement clustered via depositor

- will store members of each set occurrence close to one another physically on disk, if possible, in the same block.
- Store owner and member records close to one another physically on disk by adding the clause **near owner**.

placement clustered via depositor near owner

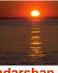

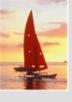

### **Physical Placement of Records (Cont.)**

Storing member records in the same block as the owner reduces the number of block accesses required to read an entire set occurrence.

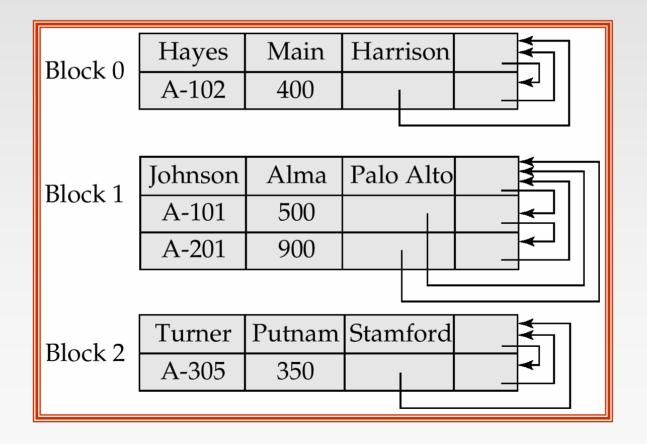

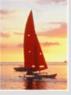

### **Sample Database**

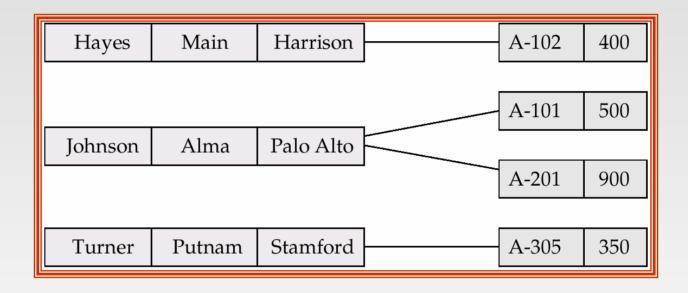

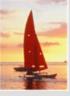

### **Two Data-Structure Diagrams**

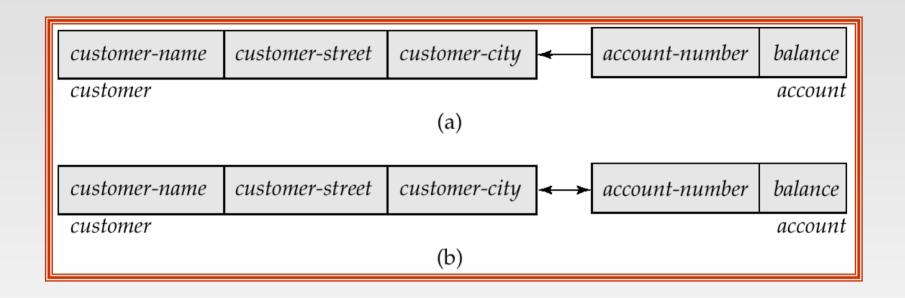

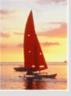

# Sample Database Corresponding to Diagram of Figure A.3b

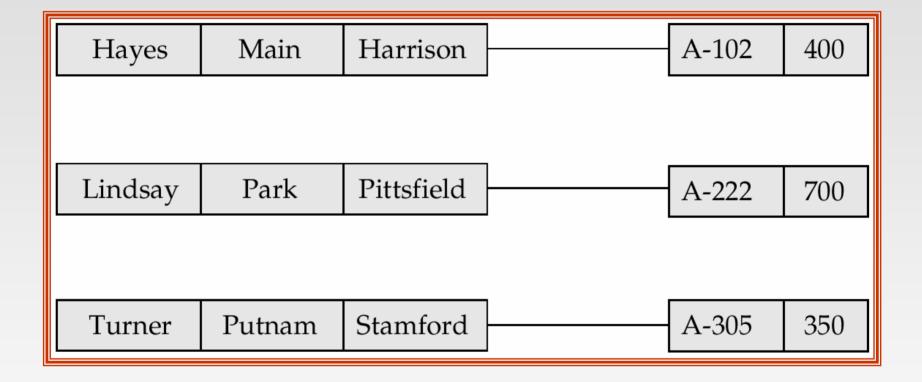

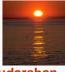

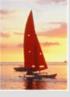

# Sample Database Corresponding to Diagram of Figure A.6b

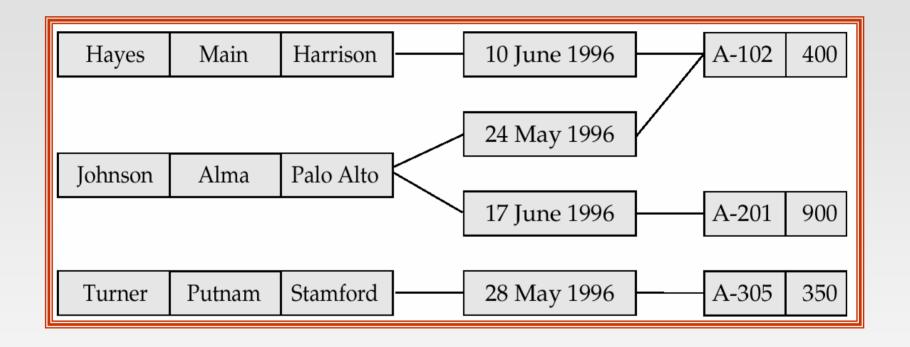

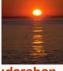

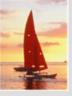

## Sample Database Corresponding to Diagram of Figure A.8b

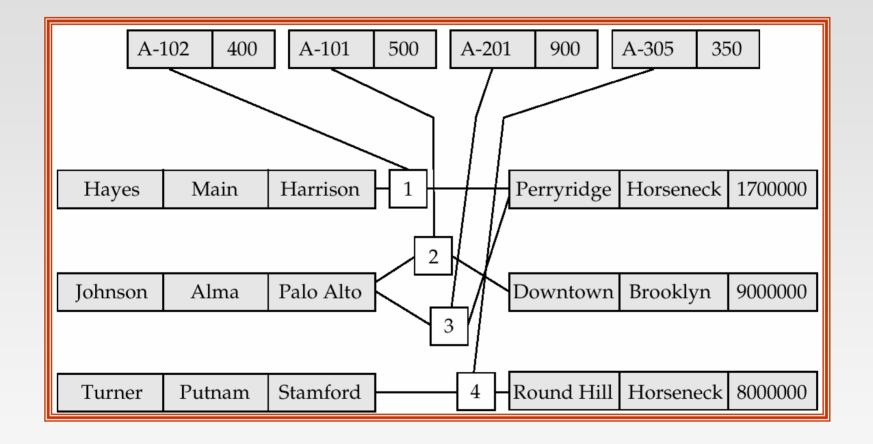

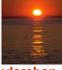

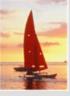

### **Two Data-Structure Diagrams**

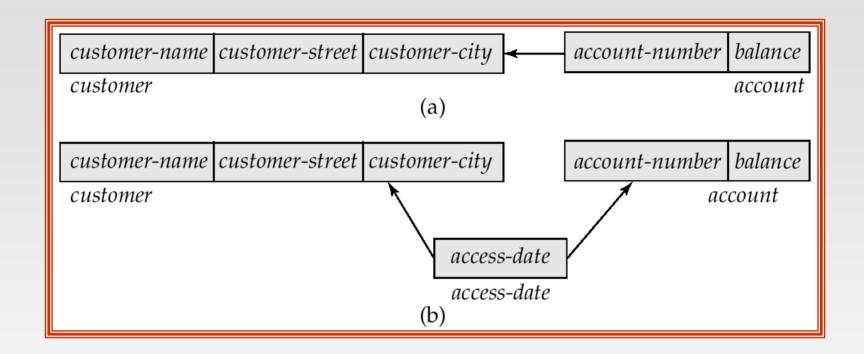

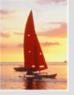

### Sample Database Corresponding to the Diagram of Figure A.11

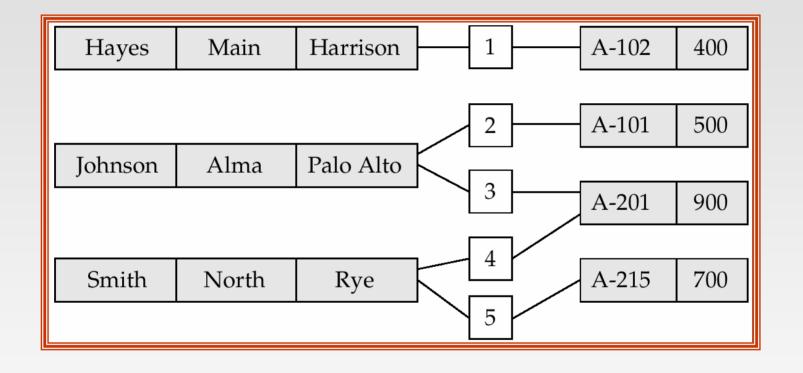

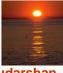

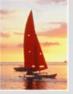

### **DBTG Set**

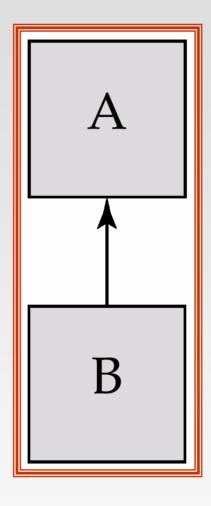

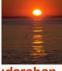

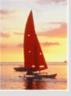

#### **Three Set Occurrences**

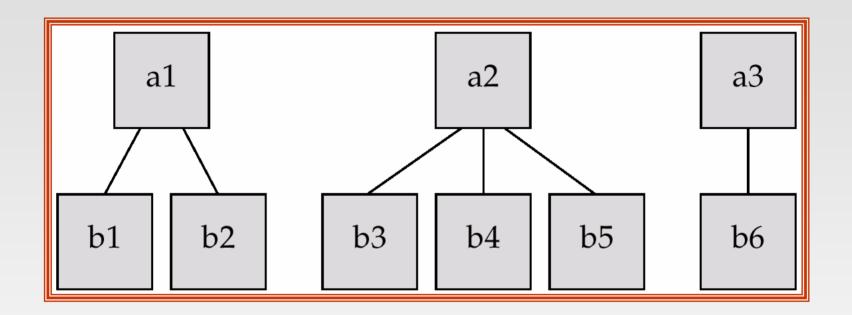

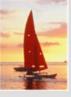

### **Data-Structure and E-R Diagram**

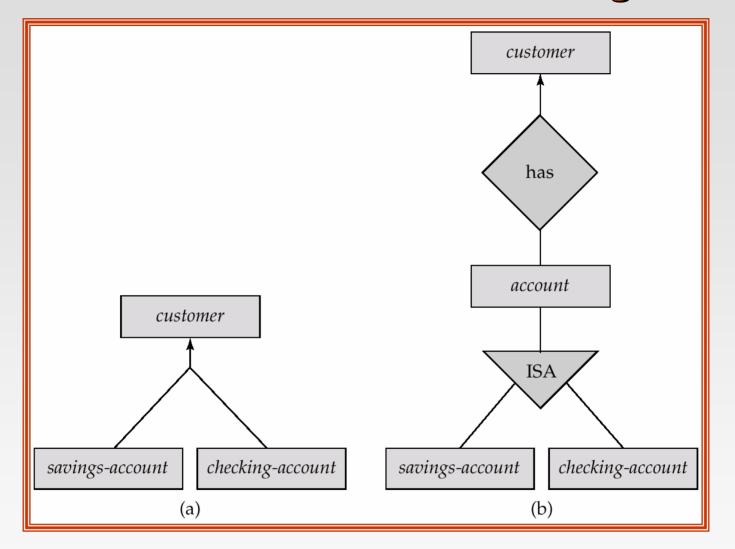

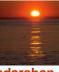

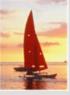

#### A customer Record

| Turner | Putnam | Stamford  |
|--------|--------|-----------|
|        | Field  | Horseneck |

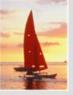

### Clustered Record Placement for Instance for Figure A.1

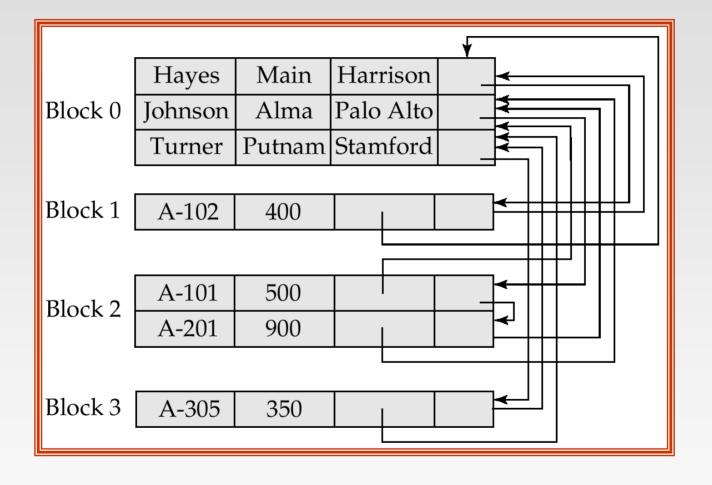

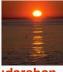

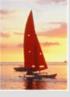

### Class Enrollment E-R Diagram

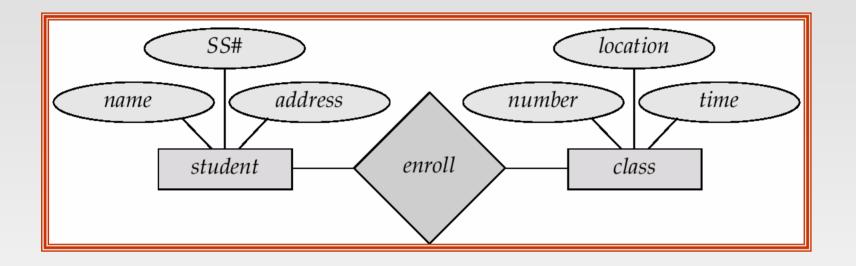

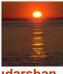

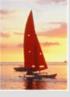

### Parent—Child E-R Diagram

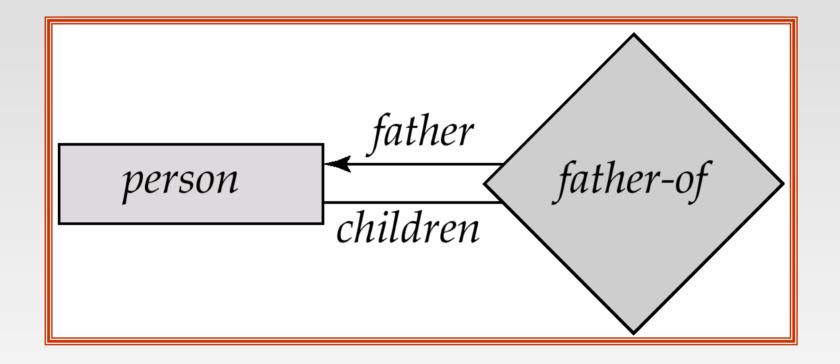

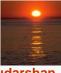

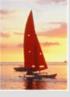

### Car-Insurance E-R Diagram

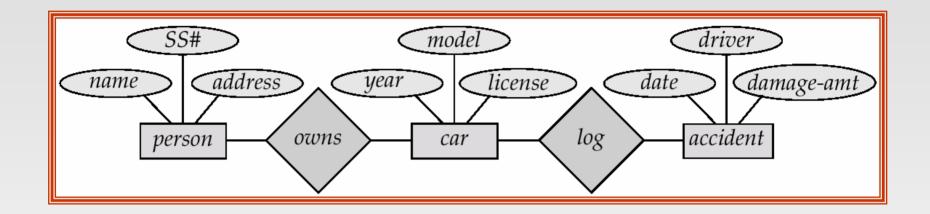